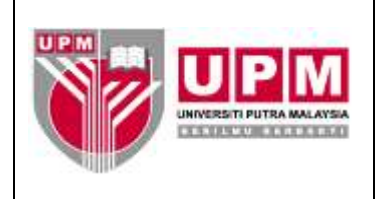

**Tujuan:** Manual ini bertujuan untuk menerangkan tatacara penyediaan penyata cek tamat tempoh yang perlu dibuat setiap bulan bagi menyenaraikan cek-cek yang telah tamat tempoh laku.

#### **I. TATACARA PENYEDIAAN PENYATA CEK TAMAT TEMPOH**

1. Kolum-kolum pada penyata cek tamat tempoh yang terlibat adalah seperti berikut :-

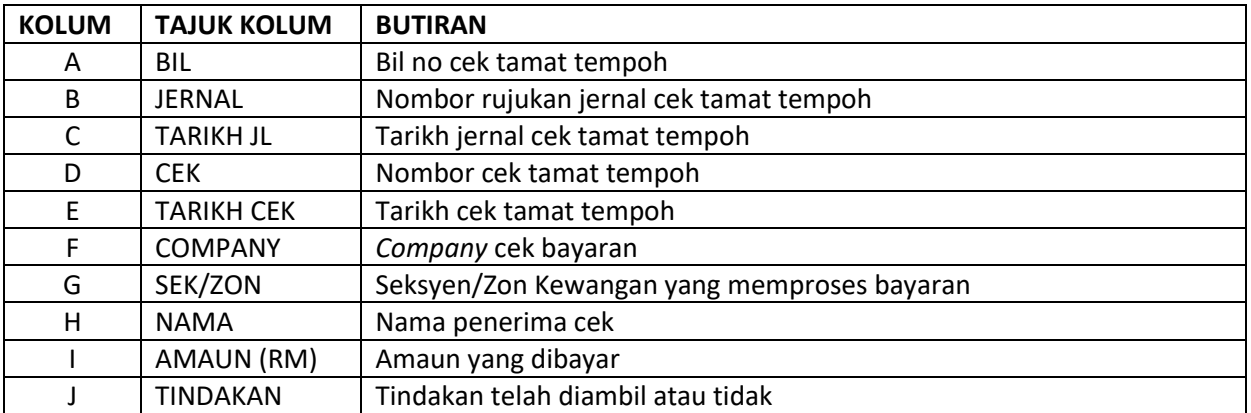

2. Rujuk penyata simpanan tetap bulan sebelumnya dan dikemaskini untuk bulan berikutnya. Rujuk Skrin 1.

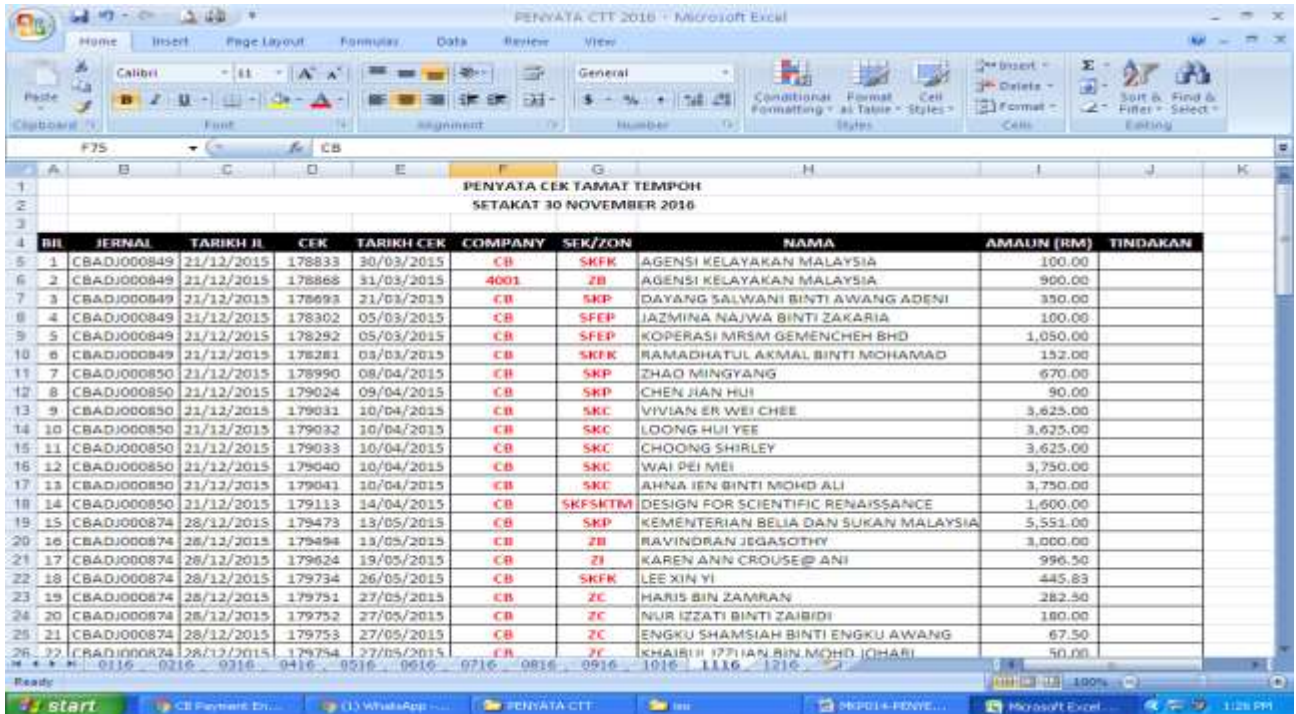

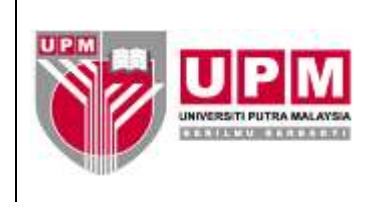

- 3. Namakan penyata sebagai Penyata Cek tamat Tempoh .
- 4. Susun butiran cek tamat tempoh mengikut bulan tamat tempoh laku.
- 5. Jumlahkan keseluruhan amaun cek tamat tempoh pada bulan tersebut.
- 6. Pastikan amaun GL di SAGA adalah sama dengan amaun bagi jumlah keseluruhan di penyata. Rujuk langkah 6.a) hingga 6.m) bagi mendapatkan amaun GL di SAGA.
	- a) Masuk ke menu utama sistem *Century Financials* 8.2 seperti di skrin 2. Pilih *Financial*.

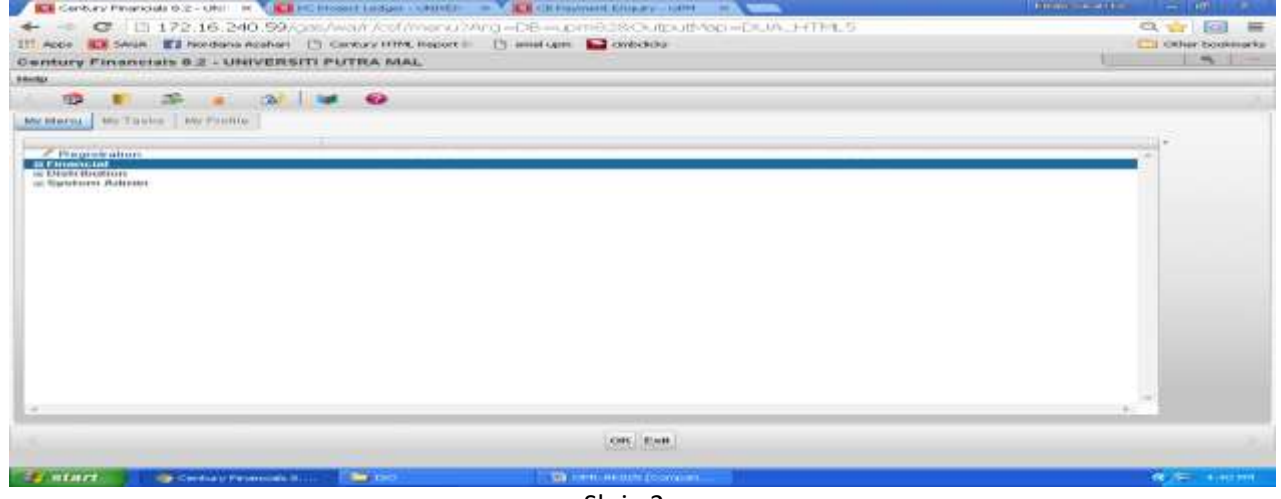

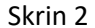

b) Pilih *General Ledger* dan klik *Enquiry* seperti di Skrin 3.

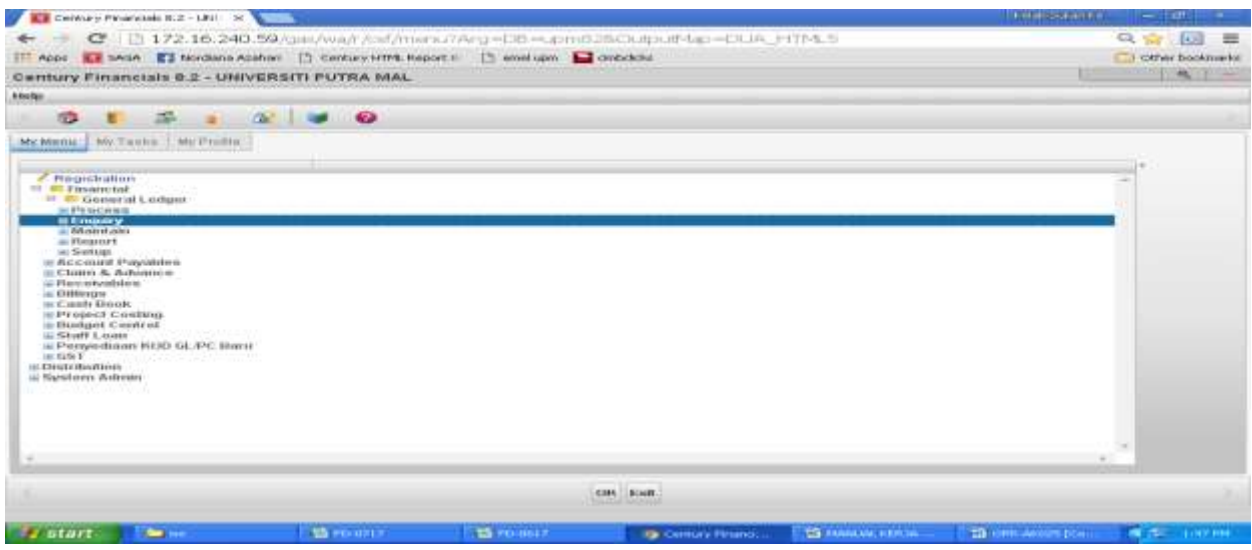

Skrin 3

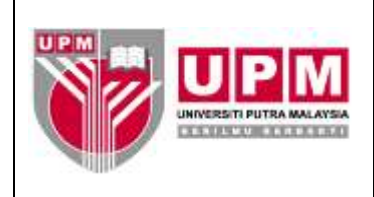

c) Pilih *Accounts* dan klik *OK* seperti di Skrin 4.

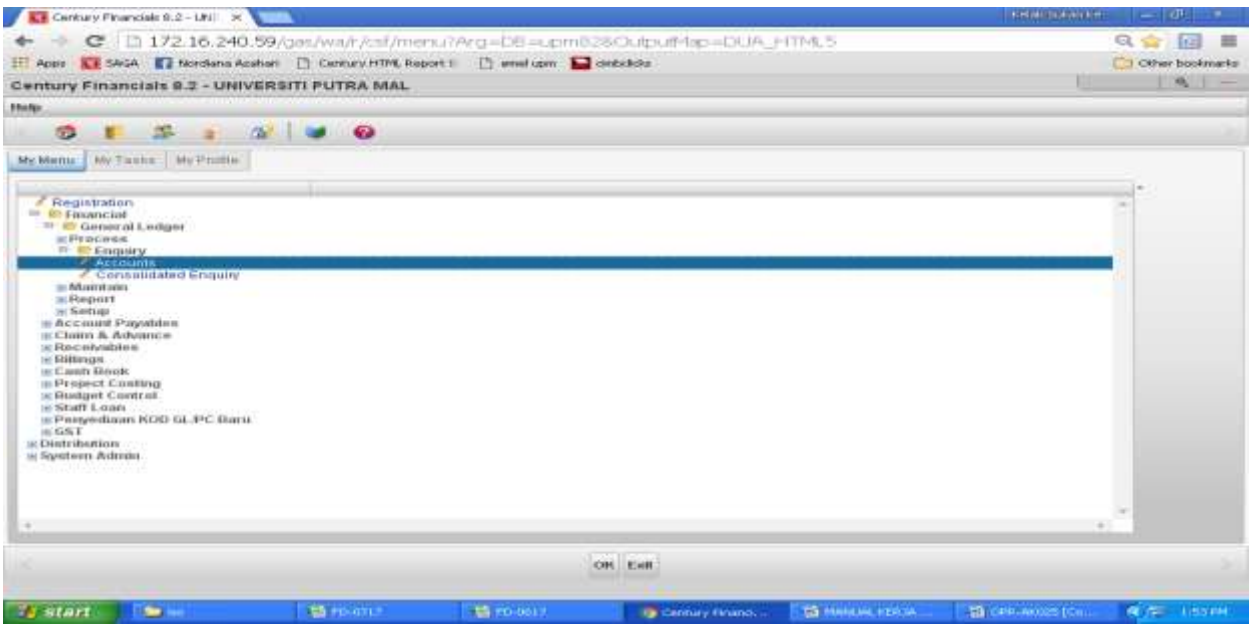

Skrin 4

d) Skrin 5 akan terpapar.

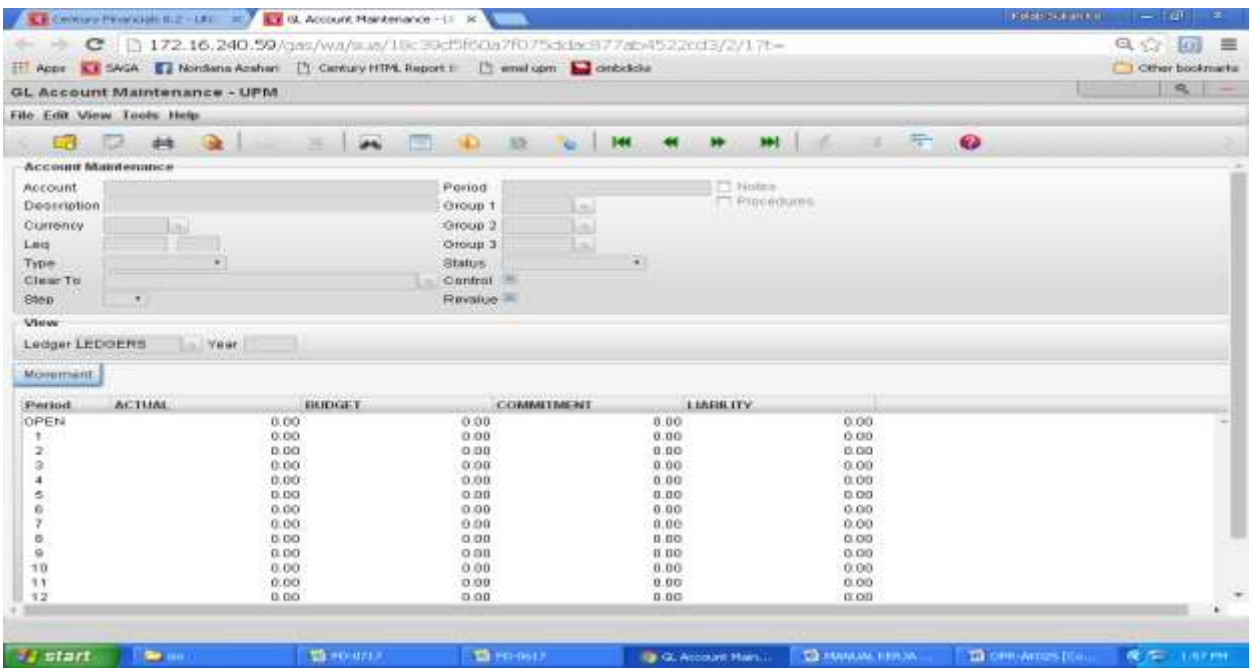

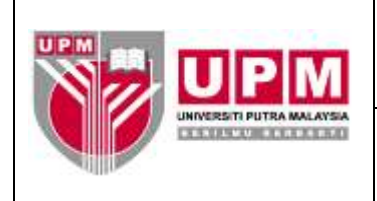

e) Pilih *View* dan klik *Search* seperti di Skrin 6.

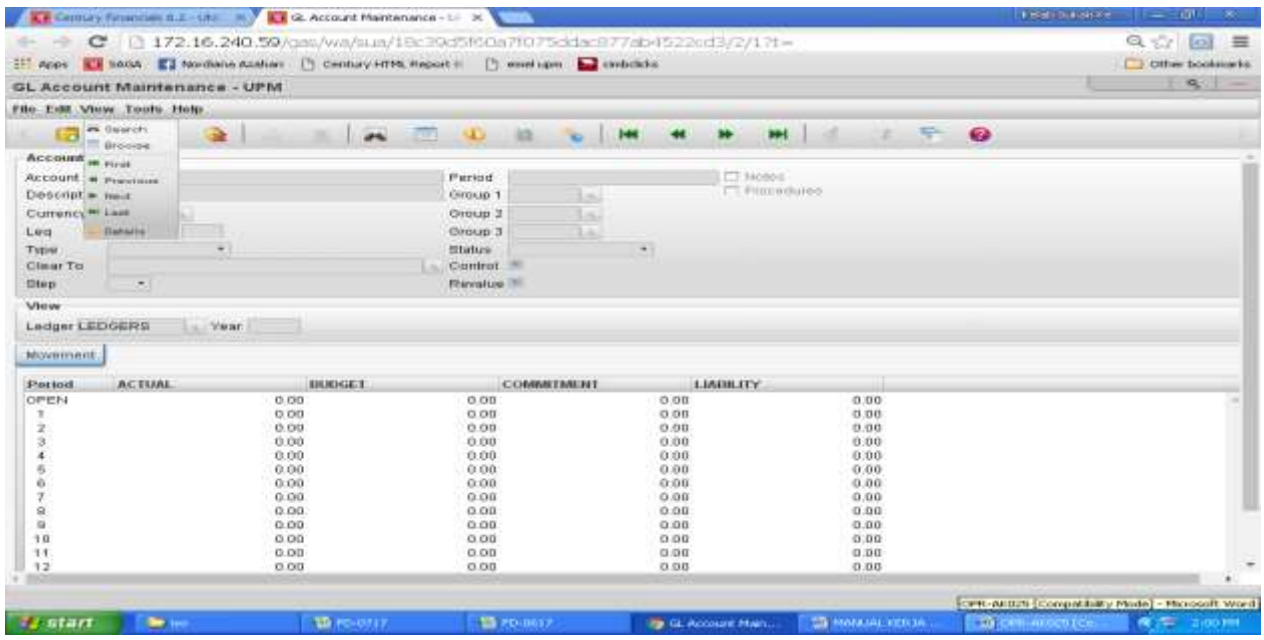

Skrin 6

f) Klik *Selected* seperti di Skrin 7.

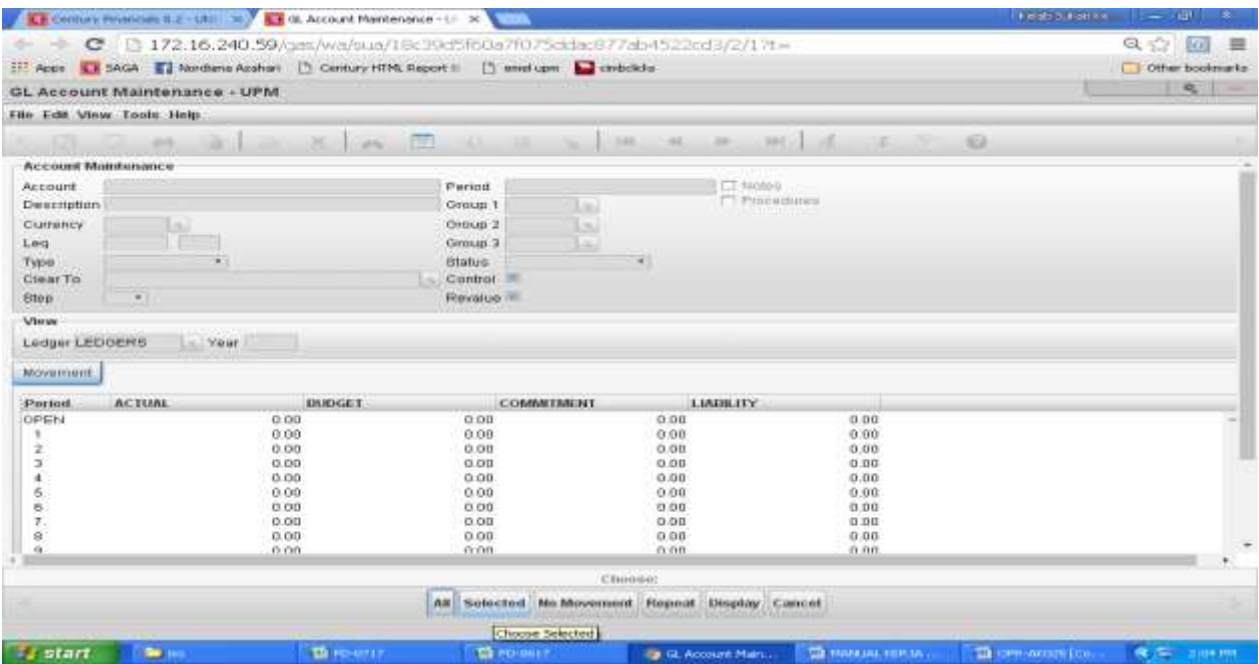

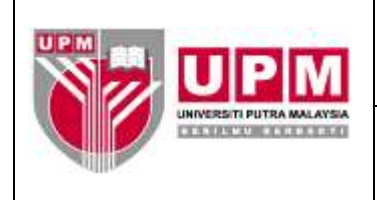

g) Skrin 8 akan terpapar.

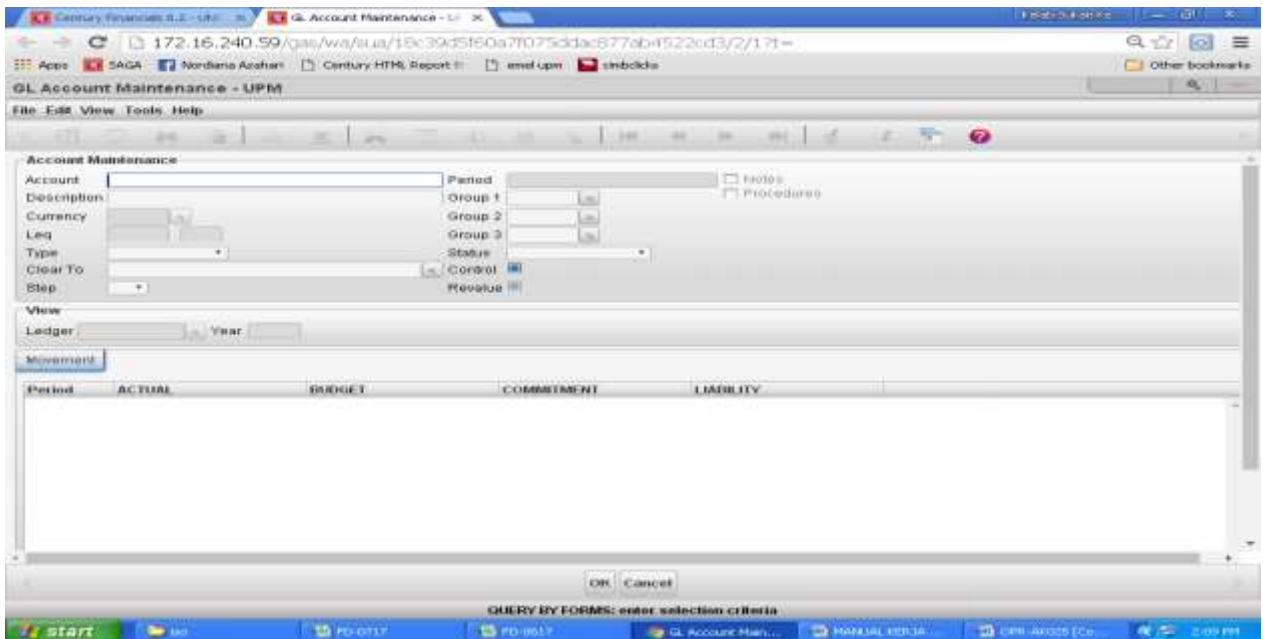

Skrin 8

h) Di ruangan *Account*, taip \*L70500\* dan klik *OK* seperti di Skrin 9.

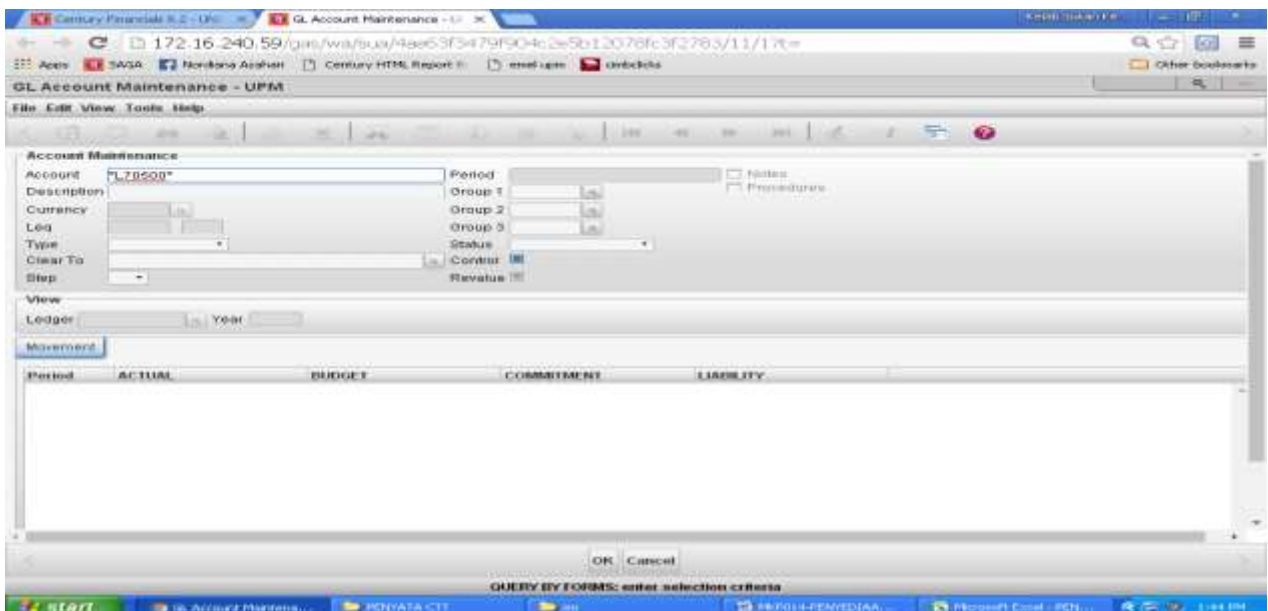

Skrin 9

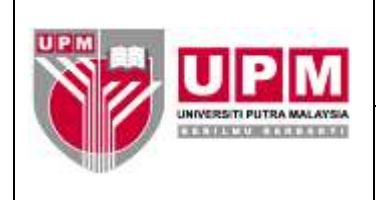

i) Skrin 10 akan terpapar.

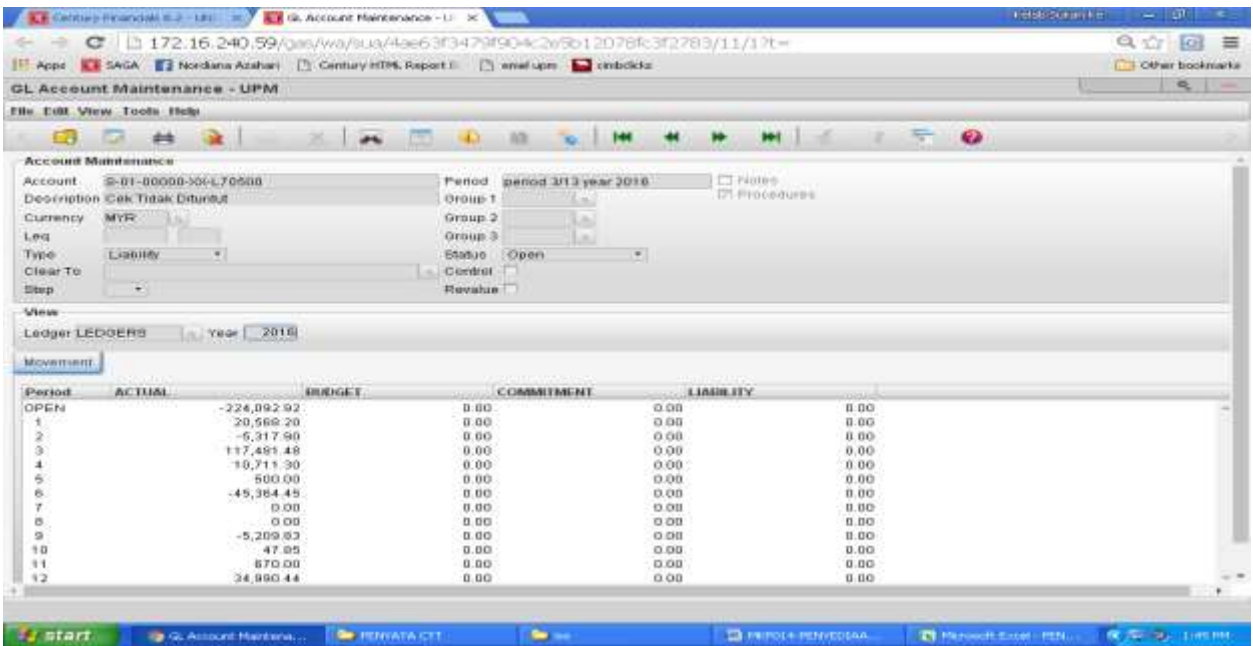

## Skrin 10

j) Cetak skrin. Pilih *File* dan klik *Print* seperti di Skrin 11.

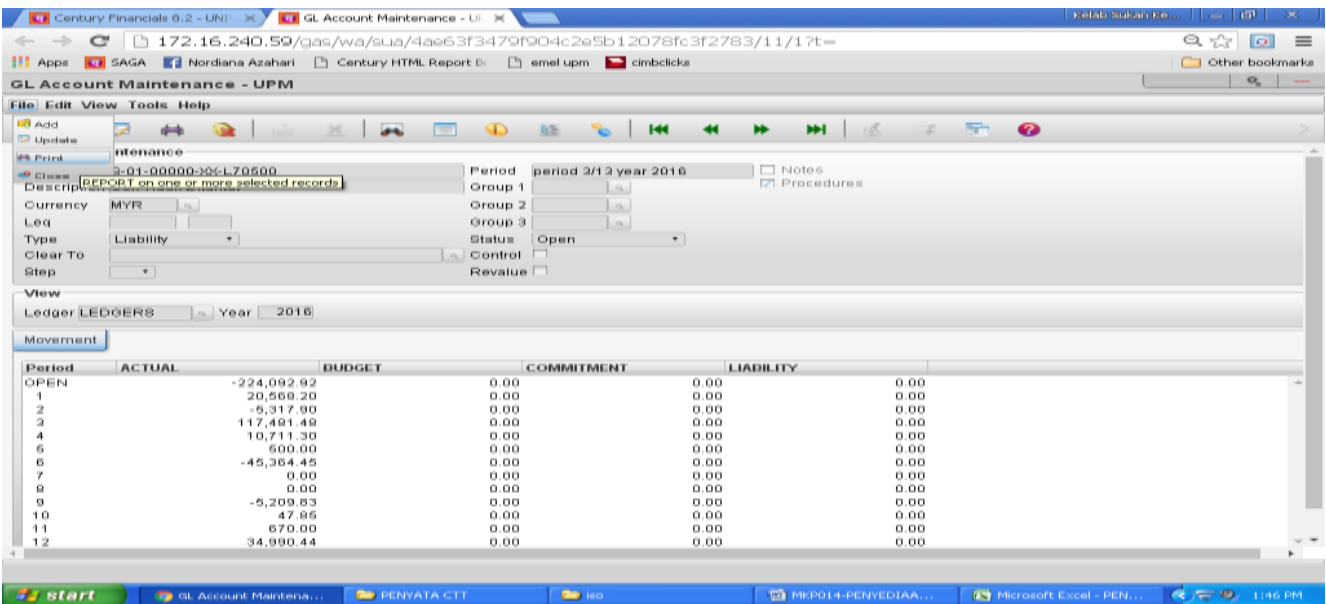

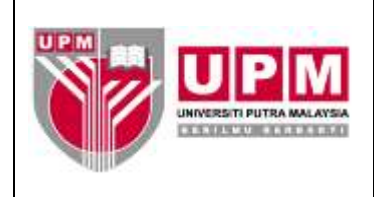

k) Pilih *Current* seperti di Skrin 12.

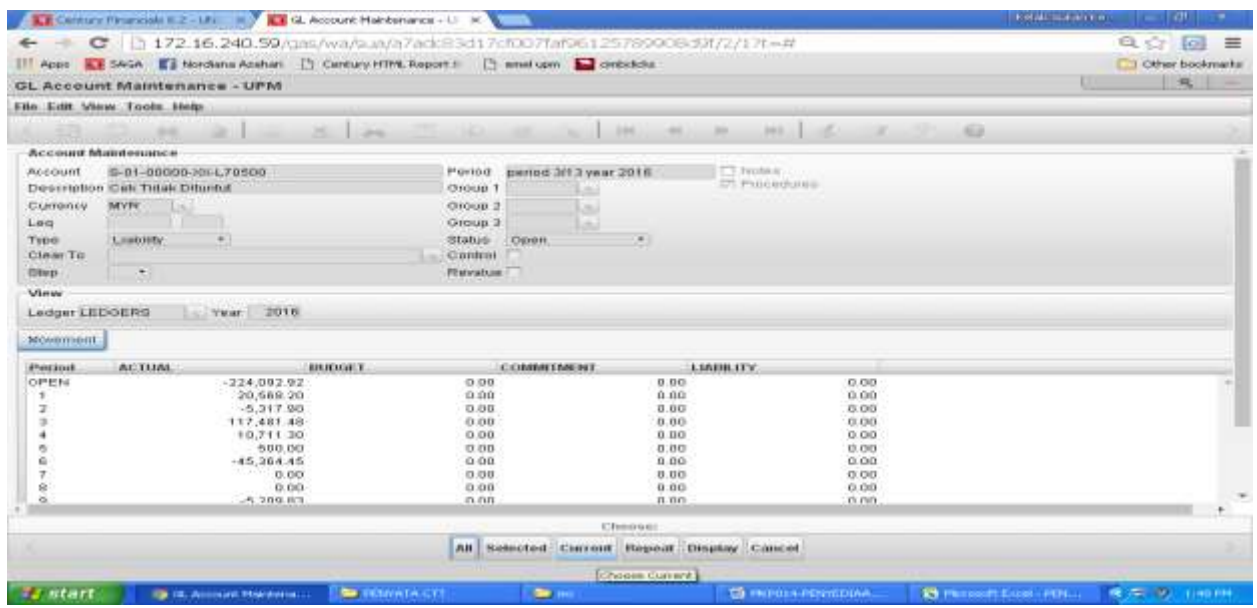

Skrin 12

l) Pilih Printer untuk mencetak seperti di Skrin 13.

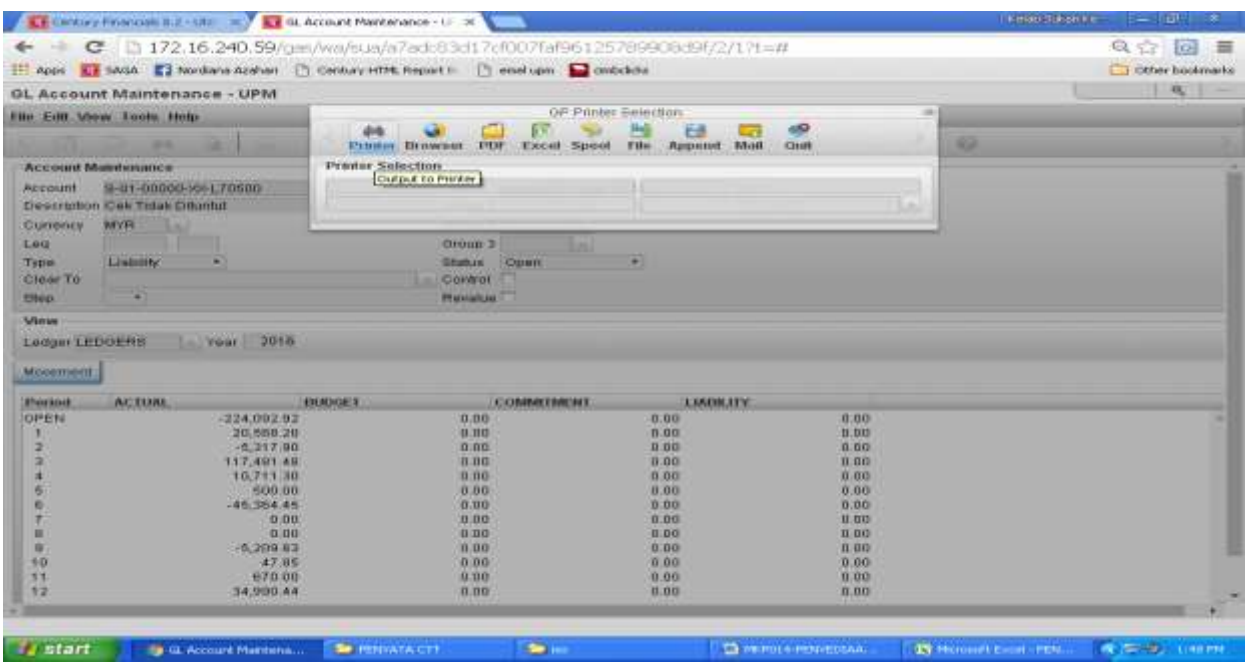

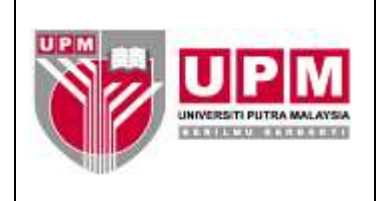

m) Amaun GL merupakan amaun di ruangan *Close*. Rujuk di Skrin 14.

|                                                                                    | <b>CE Comuns Pharmats R.Z. - UNITED AT ALL Account Maintenance - U. D.C.</b> |                                                                          |                                    |                     | <b>SKILLBRANNER</b> RAD | <b>LER</b>                  |
|------------------------------------------------------------------------------------|------------------------------------------------------------------------------|--------------------------------------------------------------------------|------------------------------------|---------------------|-------------------------|-----------------------------|
|                                                                                    |                                                                              | C       172/16/240-59/cm/vwk/=m/15c39d5f60a7f075ddac677ab4522cd3/2/17t=# |                                    |                     |                         | $Q \nightharpoonup R$<br>一些 |
| L. BAGA El frontana Azahari D Cantury HTM, Report F D ameligan C crobckda<br>ACOR. |                                                                              | <b>C</b> Other bookmarks                                                 |                                    |                     |                         |                             |
| Century Financials 8.2                                                             |                                                                              | $\sim$                                                                   |                                    |                     |                         |                             |
| File Falk Wood Tools Help.                                                         |                                                                              |                                                                          |                                    |                     |                         |                             |
|                                                                                    | <br><b>HE</b>                                                                | <b>ALCOHOL</b>                                                           | 184.<br>$-44.1 - 44.$              | 344.1               | $\bullet$               |                             |
| MYR<br>Cumency                                                                     | <b>Local</b>                                                                 | Group 2<br><b>SEC</b>                                                    |                                    |                     |                         |                             |
| Luca                                                                               |                                                                              | Group 9<br>tк                                                            |                                    |                     |                         |                             |
| Asset<br>Typier                                                                    |                                                                              | <b>Glatus</b> COpen                                                      | ÷.                                 |                     |                         |                             |
| Class <sub>To</sub>                                                                |                                                                              | Control                                                                  |                                    |                     |                         |                             |
| Stings:                                                                            | ٠                                                                            | <b>Revalue</b>                                                           |                                    |                     |                         |                             |
| Vissou                                                                             |                                                                              |                                                                          |                                    |                     |                         |                             |
| LedgerLEDOERS                                                                      | 2017<br>in trear                                                             |                                                                          |                                    |                     |                         |                             |
| Minney resource                                                                    |                                                                              |                                                                          |                                    |                     |                         |                             |
| Portod                                                                             | <b>ACTUAL</b><br><b>BUDGET</b><br><b>GELSENIA</b>                            | <b>SCOLVANO E PISA</b><br><b>COMMITMENT</b>                              | <b>LIABILITY</b>                   |                     |                         |                             |
| $\ddot{\phantom{1}}$                                                               | $-3,101,030,63$                                                              | 10,000                                                                   | 0.00                               | 0.00                |                         |                             |
| 方面                                                                                 | 0.00                                                                         | 0.00.                                                                    | 0.00                               | 0.00                |                         |                             |
| ×                                                                                  | $-19,910,257.36$                                                             | 0.001                                                                    | 0.00                               | 0.00                |                         |                             |
|                                                                                    | -54,962,000.00<br>0.00                                                       | 0.00.<br>0.00                                                            | 0.00.<br>0.00                      | 0.00<br>0.00        |                         |                             |
| $\frac{0}{9}$                                                                      | 0.00                                                                         | 0.00                                                                     | 0.00                               | 0.00                |                         |                             |
| 1D                                                                                 | 0.00                                                                         | 0.001                                                                    | 0.003                              | 0.00                |                         |                             |
| 11                                                                                 | 0.00                                                                         | 0.00                                                                     | 0.00                               | 0.00                |                         |                             |
| 12                                                                                 | 0.001                                                                        | 0,00                                                                     | 0.001                              | 0.00                |                         |                             |
| 3.3'                                                                               | 0.00                                                                         | 0.00                                                                     | 6.00                               | 0.00                |                         |                             |
| MOVE                                                                               | $-125,062,995.99$                                                            | 0.00                                                                     | 0.00                               | 0.00                |                         |                             |
| CLOSE<br>-                                                                         | $-1.36$ , $10.3$ , $80.8$ , $80$                                             | 0.00                                                                     | 0.00                               | 0.00                |                         |                             |
|                                                                                    |                                                                              |                                                                          |                                    |                     |                         |                             |
|                                                                                    |                                                                              |                                                                          |                                    |                     |                         |                             |
|                                                                                    |                                                                              |                                                                          | OB Cancel                          |                     |                         |                             |
|                                                                                    |                                                                              |                                                                          | <b>MEW: Browse movement detail</b> |                     |                         |                             |
| <b>If</b> start                                                                    | <b>COMMENT</b><br><b>Chairman</b>                                            | <b>Th</b> PD-0643                                                        | <b>Illa Gi, Accounted Mans.</b>    | THE PARKLINE REPORT | The commences from      | <b>ROSE BUILDING</b>        |

Skrin 14

- 7. Pastikan amaun GL sama dengan jumlah amaun keseluruhan cek tamat tempoh di penyata.
- 8. Cetak transaksi terperinci di GL pada bulan tersebut boleh diakses di SAGA.
	- a) Klik *View* dan pilih *Details* seperti di Skrin 15.

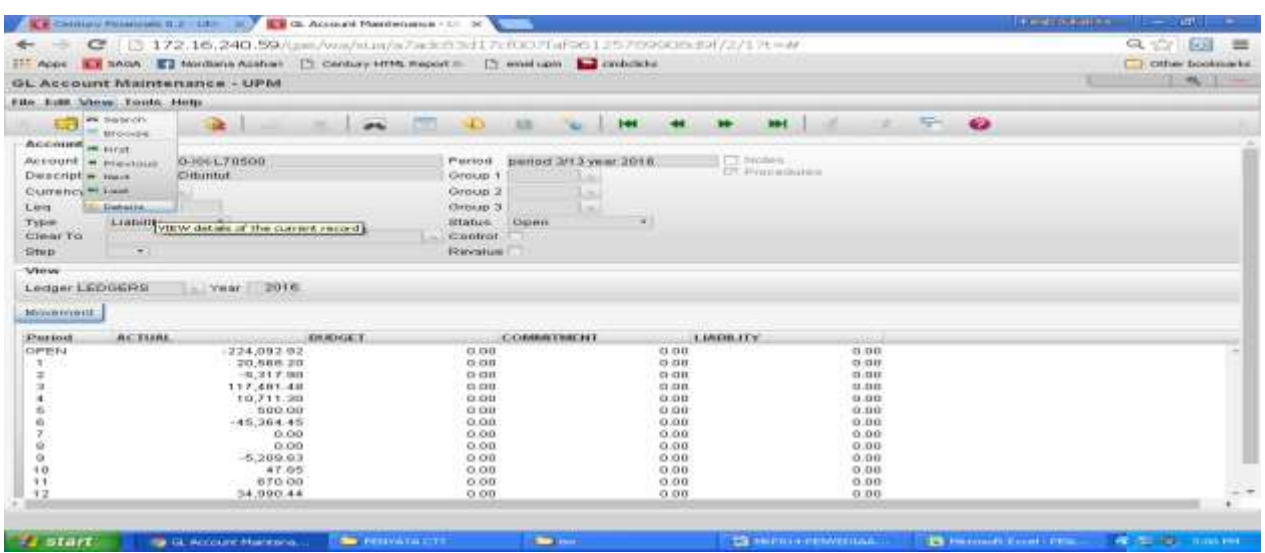

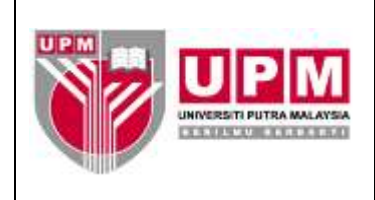

b) Skrin 16 akan terpapar, klik *Movement*. Rujuk Skrin 16.

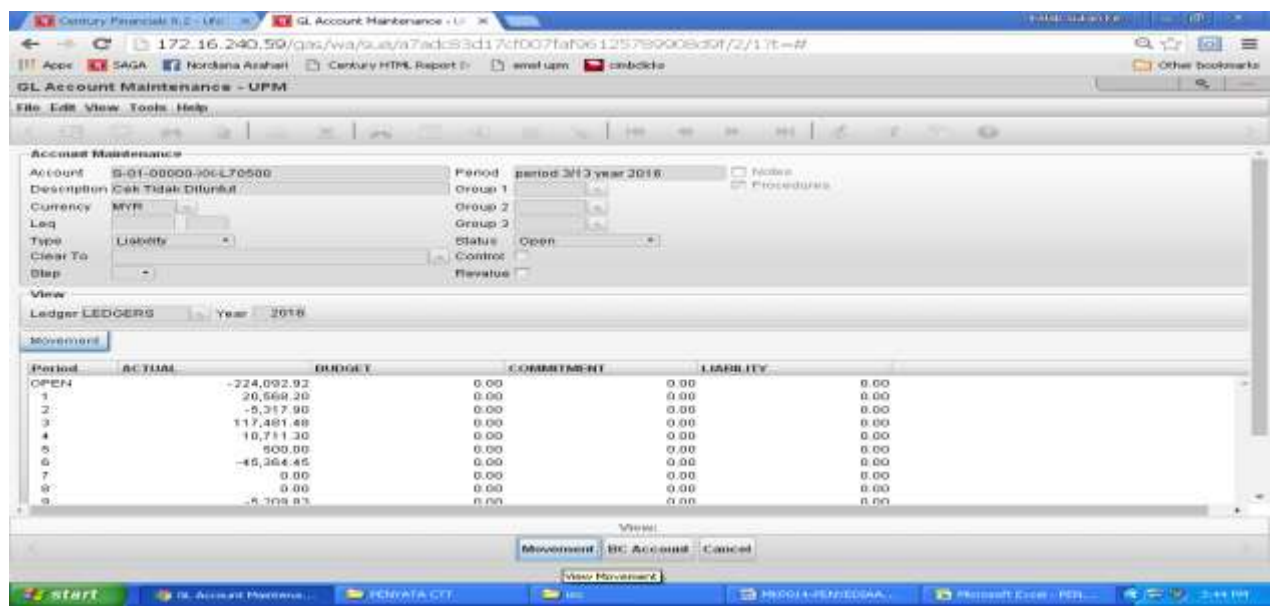

Skrin 16

c) Pilih bulan yang ingin diakses. Klik pada *row* bulan tersebut seperti di Skrin 17. Tekan pada butang *OK*.

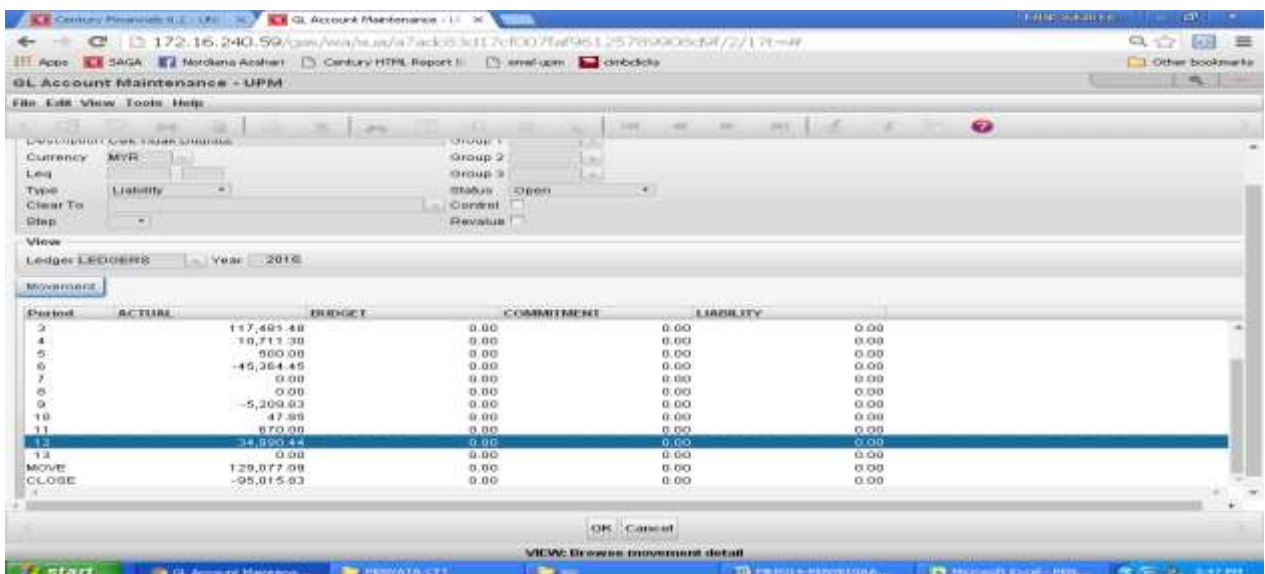

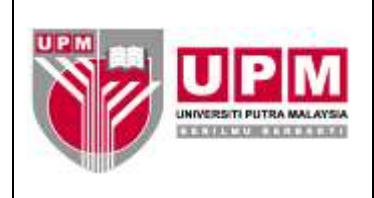

# d) Pilih *Actual*. Rujuk Skrin 18.

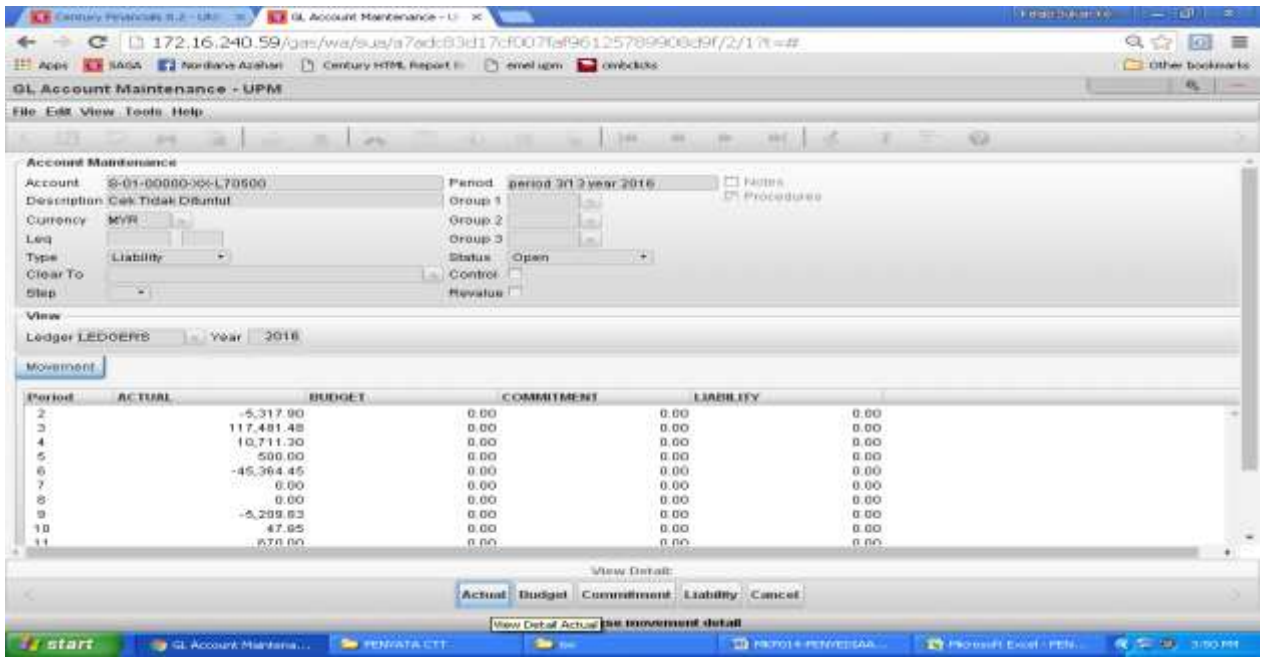

## Skrin 18

## e) Skrin 19 akan terpapar.

|                                                                                      |                      | <b>A E Century Financials II.2 - Util III. A GL Account Maintenance</b> | ×.                       |                                                                    |                                  | Kidai mileste               | $-1011$<br>- 89          |
|--------------------------------------------------------------------------------------|----------------------|-------------------------------------------------------------------------|--------------------------|--------------------------------------------------------------------|----------------------------------|-----------------------------|--------------------------|
| $\sigma$<br>÷                                                                        |                      |                                                                         |                          | 1 172:16.240.59/gos/wa/aug/a7adc83d17cf007faf96125789908d9/2/17t=# |                                  |                             | Q 合 同<br>三               |
| TT Apps EX SAGA T Nordlans Arahan (1) Century HTML Report E (1) amel.com C crebcleto |                      |                                                                         |                          |                                                                    |                                  |                             | <b>C</b> other booknarts |
| GL Account Maintenance - UPM                                                         |                      |                                                                         |                          |                                                                    |                                  |                             | <b>COLLEGE</b><br>-      |
|                                                                                      |                      |                                                                         |                          |                                                                    |                                  |                             |                          |
| d-b                                                                                  | <b>AN</b>            | $\mathbb{Z}$                                                            | $+2$                     |                                                                    |                                  |                             |                          |
| Detail Enquiry                                                                       |                      |                                                                         |                          |                                                                    |                                  |                             |                          |
| <b>Account</b>                                                                       | 8-81-00000-301170500 |                                                                         | Ywar.                    | 2018                                                               |                                  |                             |                          |
| Custency                                                                             | <b>MVIV</b>          |                                                                         | <b>Period</b> 17         |                                                                    |                                  |                             |                          |
| Leg.                                                                                 |                      |                                                                         |                          | Number of Lines 1/20                                               |                                  |                             |                          |
| Date:                                                                                | SOUTCE               | <b>Reference</b>                                                        | <b>Description</b>       |                                                                    | <b>Amount</b>                    |                             |                          |
| 31/12/2010                                                                           | CB                   | <b>UL 00366477</b>                                                      | CTT 135150               |                                                                    |                                  | $-2,700,00$                 |                          |
| 31/12/2018                                                                           | M.J.                 | 01-00368141                                                             | CTT 179041               |                                                                    |                                  | 3,750.00                    |                          |
| 31/12/2016                                                                           | MJ                   | 01.00366237                                                             | CTT 183978               |                                                                    |                                  | 245.00                      |                          |
| 31/12/2016                                                                           | <b>MJ</b>            | OL-00366237                                                             | CTT 183173               |                                                                    |                                  | 63.00                       |                          |
| 31/12/2016                                                                           | <b>NU</b>            | 01-00385680                                                             | CTT 178868               |                                                                    |                                  | 90.00                       |                          |
| 31/12/2016<br>33/12/2016                                                             | MJ<br>NU             | 01-00385880<br>06-00365660                                              | CTT 179473<br>CTT 178833 |                                                                    |                                  | 5,551.00<br>100.00          |                          |
| 31/12/2018                                                                           | MJ.                  | 01-00365572                                                             | CTT 189091               |                                                                    |                                  | 30.40                       |                          |
| 31/12/2016                                                                           | R4.3                 | OL-00365572                                                             | CTT 185090               |                                                                    |                                  | 278.00                      |                          |
| 29/12/2015                                                                           | CB                   | 01-00364267                                                             |                          | TAN SITI HAJI MOHAMAD FATMI BIN HAJI CHE SALLEH                    |                                  | 8,346.59                    |                          |
| <b>Search Criteria</b>                                                               |                      |                                                                         |                          | 101 B.W. 202                                                       |                                  |                             |                          |
| Diete:                                                                               |                      | m<br><b>Source</b>                                                      | Reference                | Arnuunt.                                                           |                                  |                             |                          |
| Description.                                                                         |                      |                                                                         |                          |                                                                    |                                  |                             |                          |
|                                                                                      |                      |                                                                         |                          |                                                                    |                                  |                             |                          |
|                                                                                      |                      |                                                                         |                          |                                                                    |                                  |                             |                          |
|                                                                                      |                      |                                                                         |                          |                                                                    |                                  |                             |                          |
|                                                                                      |                      |                                                                         |                          |                                                                    |                                  |                             |                          |
|                                                                                      |                      |                                                                         |                          | OK<br>Cancel                                                       |                                  |                             |                          |
|                                                                                      |                      |                                                                         |                          |                                                                    |                                  |                             |                          |
| <b>Is start</b>                                                                      |                      | <b>Carl Graduat Mantena</b>                                             | <b>Se retirizato cri</b> | <b>The control</b>                                                 | <b>CE recipitate exponenting</b> | <b>IT Monday Court Fire</b> | <b>A ST PE SATISFIE</b>  |

Skrin 19

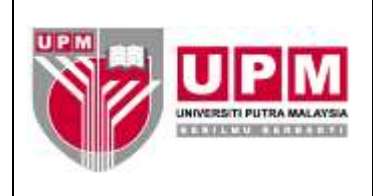

f) Cetak transaksi tersebut. Klik butang *.* Rujuk Skrin 20.

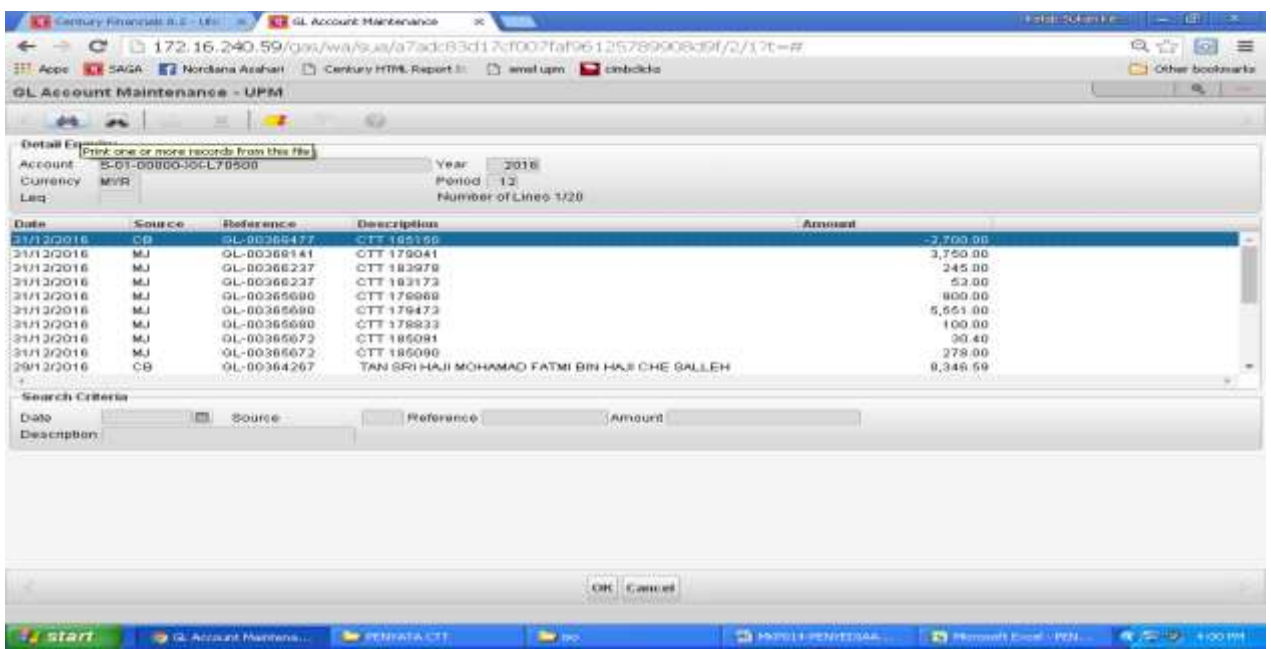

Skrin 20

g) Pilih *Browser* atau *PDF* seperti di Skrin 21.

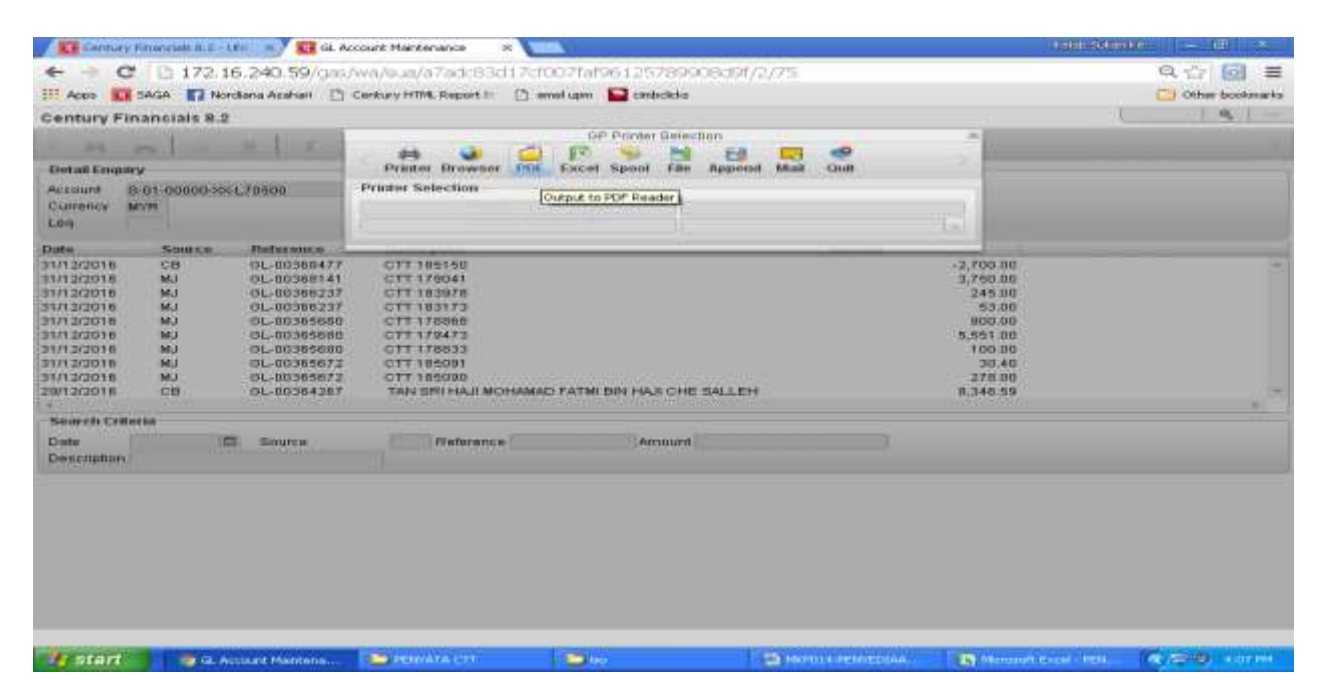

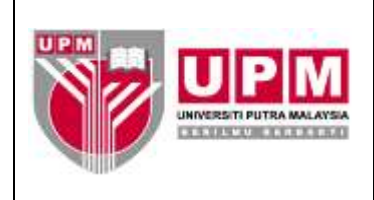

h) Skrin 22 akan terpapar sekiranya memilih *PDF.*

| En Century Financials II.2 - USI = 1 ET III. Account Handamana + = = 1 (1) Converted Century report to x<br>c                                                                                                    |                                                                                                    | C cfsagaapps.upm.edu.my/reports/0032rva5796/0804160747.pdf                                                                                                    |                                                                                                    | <b>INSTRUSSION CONTINUES</b>                                                                                                    | - 187<br>$Q_{\text{max}}$    |
|----------------------------------------------------------------------------------------------------|----------------------------------------------------------------------------------------------------|----------------------------------------------------------------------------------------------------|----------------------------------------------------------------------------------------------------|----------------------------------------------------------------------------------------------------|------------------------------|
| Apps C SAGA C Mordana Acahari (2) Century HTML Report (2) annil upm                                                                                                    |                                                                                                    |                                                                                                    |                                                                                                    |                                                                                                    | <b>ET Other booknumbs</b>    |
| ** INJURNATE PUTSA HALAFAIA **                                                                                                    |                                                                                                    |                                                                                                    | Fr: Aug 04 5017 15:07:46                                                                                                    |                                                                                                    |                              |
|                                                                                                    |                                                                                                    | $-$ ACCOUNT ENGILIES $-$                                                                                                    | CERCULARIAL ANDERSALISTICH ACCOUNT ASSESSMENT ANDERSEN ANDERS ANDERS ANDERS AND ALL CHARGES AND ARRESTS AND ALL CHARGES AND ALL CHARGES AND ALL CHARGES AND ALL CHARGES AND ALL CHARGES AND ALL CHARGES AND ALL CHARGES AND AR                                                                                                    |                                                                                                    |                              |
| <b>ACCOUNT IS</b><br>8-01-200008-88-670500<br>E-01-00000-XK-L10500<br>8-01-00000-KK-L70500<br>8-01-00000-KK-L70500<br>8-01-00000-88-670500<br>8-01-00000-XK-LT0500<br>8-01-00000-XX-LT0900<br>0-01-00000-00-070500<br>8-01-00000-XX-L10500<br>8-01-00000-XX-L10000<br>6-01-00000-KK-L70000<br>8-01-00000-MK-L10500<br>8-01-00000-XX-L10500<br>E-01-00000-MK-LT0600<br>8-01-00000-SK-LT0500<br>E-01-00000-XX-L10500<br>8-01-00000-XK-LT0600<br>8-01-00000-MK-LT0500<br>8-01-00000-XX-LT0909 | <b>TERR FER JOURNAL - ISN'TE</b><br><b>DEBC</b><br>are in<br><b>METK</b><br><b>HOOK</b><br>sewin<br>盟<br><b>MOTIF</b><br><b>METH</b><br><b>ARTIST</b><br><b>META</b><br><b>HXW</b><br><b>SEE IL</b><br><b>MES</b><br>HER<br><b>HYER</b><br><b>MYR</b><br><b>HYR.</b><br>service.<br>ser sa<br>HEN | DRINGE FEDDE<br>ERRA/LEWIN/Cam20136150036847731/T2/10140797 185150<br>ROMA/CRAUSE/Cark2014120034014131/12/20140277 175041<br>KMM4/1842MJ/Cam3D14130034453731/13/3016CPT 163978<br>NWM(GMMM/GWA2016120036623731/12/2016099 183173<br>HML/1569L/Cak 2014120034569021/15/2015017<br>170201<br><b>#38%/UMBIN/CoASZが10100200000031/12/12010CTT 178833</b><br>EMM/LMEN/Cak3014120036067231/12/2016022 185091<br>NHH/16896/15682016320036557231/12/2016217 185098<br>THE UNITE/CERTIFIEST PROTECT AND THE TAX BEST HOMES<br>EMM/DMIM/Cak2D14130030466439/12/2016BBD000023306-CRAD-00<br>8981/19831/19442014120036466223/12/201688000002324-05AD300<br>EMA/UMDA/Can2D14120034464429/13/2016882000082333-CRAD300<br>RMA/19836/Cux2014120034464023/12/201680C000002321-CTT 12/<br>RM4/UMEN/Cek2014120036373027/12/2014CET-07/2018<br>8904/10604/Can2D1412003437/827/13/001009-00/2016<br>#Wed/United/com2014120034354927/12/20168000000002320+cTT 12/<br>RM4/UMIN/Cas2014110034354827/12/201488C000002218-CTT 11/<br>TOTAL MOVEMENT FOR ERRIOR 1<br>30 FRAMAACTICOM PRINTED.<br>2002/00 : 400 3 7 1 4 3 7 9 8 7 1 1 1 | <b>BARTESHT</b><br>$-2700$ .0001-00348477.08<br>3750.000L-00300141 NJ<br>245.00GL-00368237.NJ<br>53.00GL-00366237 MJ<br>.0001-22322280 HJ<br>化死死石<br>100.000L-00360600 MJ<br>30.400L-00345473 MJ<br>278.00uL-00365672 mJ<br>8344.590L-00364267.CB<br>350.000L-00344444. HJ<br>6600.0001.00364663 m3<br>3300.004tl-01304052 MJ<br>3300.000L-00364644 HJ<br>14200.000L-00364643 WJ<br>3000.000L-00364640 MA<br>$-441.9601 - 00343730$ Ch<br>$-21844.1001 - 00343720$ CB<br>4356.000L-00353549.365<br>3323.000L-00363548 MJ | REF.MO BOUNCE<br><b>TYPE</b><br><b>JEBEL</b><br>OTAL<br><b>CEME.</b><br>Just.<br>dram)<br>J541<br><b>JSEL</b><br>JHL.<br>Jun.<br><b>CORE</b><br>380.<br><b>SHEL</b><br><b>UTREL</b><br><b>JHL</b><br>Juli.<br>d9th<br><b>CERCL</b><br>JHL.<br>Just.<br>OB41.<br>production dependent in the product of the second<br>34990.44<br> |                              |
|                                                                                                    |                                                                                                    |                                                                                                    |                                                                                                    |                                                                                                    |                              |
| <b>Same Start</b><br><b>D</b> Converted Century (                                                                                                    | <b>SHIPHICATA CTT</b>                                                                                                    | <b>CONTROL</b>                                                                                                    | Ch stichlichtfreindung.                                                                                                    | 23 Morgantt Known - PEN-                                                                                                    | <b>CE THE HID I WITH THE</b> |

Skrin 22

i) Klik butang  $\overline{\overline{B}}$  dan cetak. Rujuk Skrin 23.

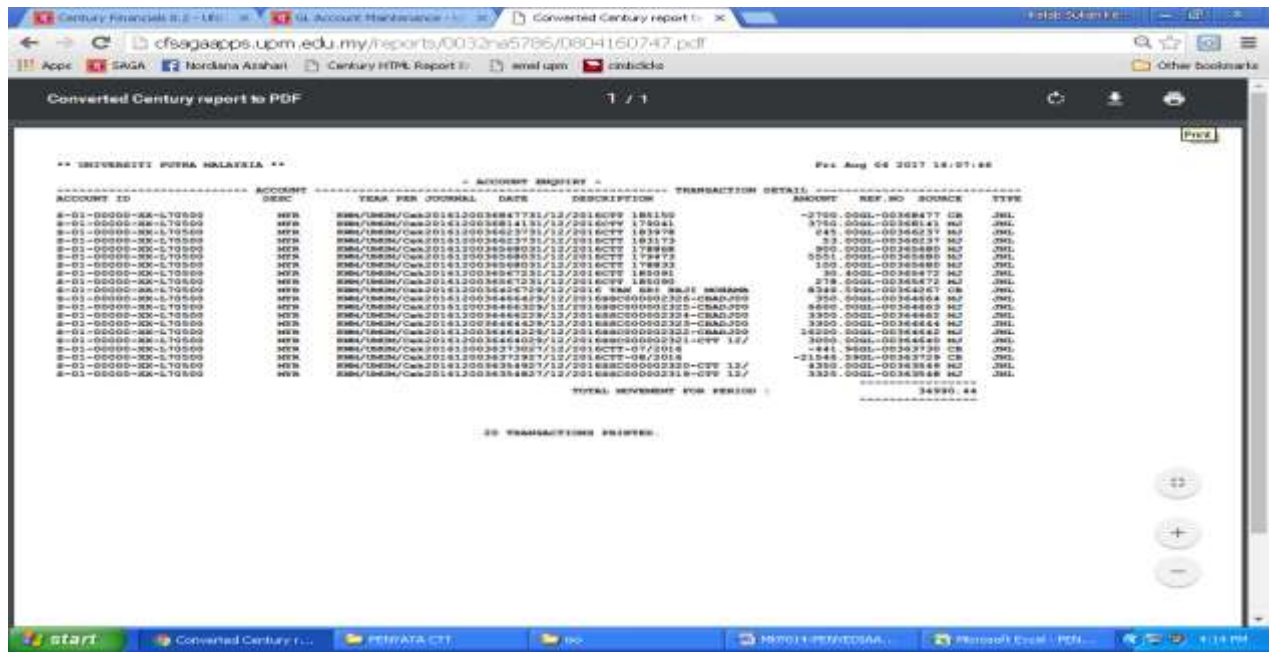

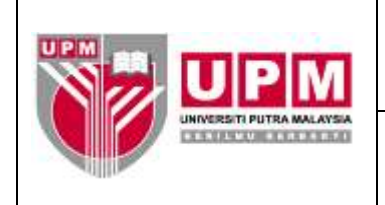

- 9. Dapatkan maklumat terperinci bagi transaksi cek tamat tempoh. Ikuti langkah 8.a) hingga 8.e).
	- a) Klik butang **4** atau *Navigate* pada setiap row transaksi. Rujuk Skrin 24.

|                          |                                                                              | <b>CH</b> Century Financials III. 2 - Littl. (A) <b>4. All Ca. Account Maintenance</b> | $\infty$                                           |                                                                    |                           | and the software.             | $-100$<br>1994                  |  |
|--------------------------|------------------------------------------------------------------------------|----------------------------------------------------------------------------------------|----------------------------------------------------|--------------------------------------------------------------------|---------------------------|-------------------------------|---------------------------------|--|
| ÷                        |                                                                              |                                                                                        |                                                    | C 1 172:16.240.59/gas/wa/sua/a7adc83d17cf007faf96125789908d9f/2/96 |                           |                               | $Q_1$ $\rightarrow$ $Q_2$<br>三  |  |
|                          | 212 Apps A. # 5A0A E2 Nordlena Acatan [ Century HTM, Report to [ ] annel upm |                                                                                        |                                                    |                                                                    |                           |                               |                                 |  |
|                          | Century Financials 8.2                                                       |                                                                                        |                                                    |                                                                    |                           |                               |                                 |  |
| 44                       | <b>JANE</b>                                                                  | <b>LET</b>                                                                             | <b>KG</b>                                          |                                                                    |                           |                               |                                 |  |
| Detail Engalry           |                                                                              |                                                                                        | Navigate to the cource or destination transaction. |                                                                    |                           |                               |                                 |  |
| <b>ACCOUNT</b>           | S-01-00000-306-L70500                                                        |                                                                                        | Your                                               | 2010                                                               |                           |                               |                                 |  |
| Currancy.                | <b>MYR</b>                                                                   |                                                                                        | Period.                                            | $12^{1}$                                                           |                           |                               |                                 |  |
| Ling-                    |                                                                              |                                                                                        |                                                    | 02/0-2011 To 100/mJ/4                                              |                           |                               |                                 |  |
| Distan-                  | Source                                                                       | Reference                                                                              | Description                                        |                                                                    | <b>BELLINGTHE</b>         |                               |                                 |  |
| 21/12/2016               | $_{\text{CB}}$                                                               | OL-00360477                                                                            | CTT 105150                                         |                                                                    |                           | $-2,700.06$                   |                                 |  |
| 31/12/2016               | <b>IMLA</b>                                                                  | OL-00360141                                                                            | CTT179041                                          |                                                                    |                           | 3,750.00                      |                                 |  |
| 31/12/2016               | <b>MJ</b>                                                                    | GL-00366237                                                                            | CTT-1.63978                                        |                                                                    |                           | 245.00                        |                                 |  |
| 31/12/2010               | <b>MJ</b>                                                                    | OL-00366237                                                                            | CTT 103173                                         |                                                                    |                           | 53.00                         |                                 |  |
| 31/12/2016<br>31/13/2016 | <b>MJ</b><br>NG)                                                             | OL-00365680<br>OL-00365680                                                             | CTT 178688<br>CTT-179473                           |                                                                    |                           | 900.00<br>5,551.00            |                                 |  |
| 31/12/2010               | <b>FA3</b>                                                                   | OL-00365680                                                                            | CTT 175833                                         |                                                                    |                           | 100.00                        |                                 |  |
| 31/12/2018               | <b>IAJ</b>                                                                   | OL-80366672                                                                            | OTT 189091                                         |                                                                    |                           | 30.40                         |                                 |  |
| 31/12/2018               | MJ.                                                                          | GL-00386672                                                                            | CTT 185090                                         |                                                                    |                           | 278.00                        |                                 |  |
| 29/12/2018               | CB                                                                           | GL-00364267                                                                            |                                                    | TAN 5RI HAJI MOHAMAD FATMI BIN HAJI CHE SALLEH                     |                           | 8,346.59                      |                                 |  |
|                          |                                                                              |                                                                                        |                                                    |                                                                    |                           |                               |                                 |  |
| <b>Search Criteria</b>   |                                                                              |                                                                                        |                                                    |                                                                    |                           |                               |                                 |  |
| Diate                    |                                                                              | m.<br><b>Bounte</b>                                                                    | <b>Hieference</b>                                  | <b>Arnount</b>                                                     |                           |                               |                                 |  |
| Description:             |                                                                              |                                                                                        |                                                    |                                                                    |                           |                               |                                 |  |
|                          |                                                                              |                                                                                        |                                                    |                                                                    |                           |                               |                                 |  |
|                          |                                                                              |                                                                                        |                                                    |                                                                    |                           |                               |                                 |  |
|                          |                                                                              |                                                                                        |                                                    |                                                                    |                           |                               |                                 |  |
|                          |                                                                              |                                                                                        |                                                    |                                                                    |                           |                               |                                 |  |
|                          |                                                                              |                                                                                        |                                                    |                                                                    |                           |                               |                                 |  |
|                          |                                                                              |                                                                                        |                                                    |                                                                    |                           |                               |                                 |  |
|                          |                                                                              |                                                                                        |                                                    |                                                                    |                           |                               |                                 |  |
|                          |                                                                              |                                                                                        |                                                    |                                                                    |                           |                               |                                 |  |
| $\sim$                   |                                                                              |                                                                                        |                                                    | OK Cancel                                                          |                           |                               |                                 |  |
| <b><i>Fatart</i></b>     |                                                                              | <b>CA. Account Mannena.</b>                                                            | <b>By PERVATA CTT</b>                              | <b>Contract</b>                                                    | <b>US HEFOI CREWTODAS</b> | <b>29 Harmott Excel Http:</b> | <b>CONTENT OF REAL PROPERTY</b> |  |
|                          |                                                                              |                                                                                        |                                                    |                                                                    |                           |                               |                                 |  |

Skrin 24

b) Skrin 25 akan terpapar. Pilih *GL* atau *CB* merujuk *Source* transaksi.

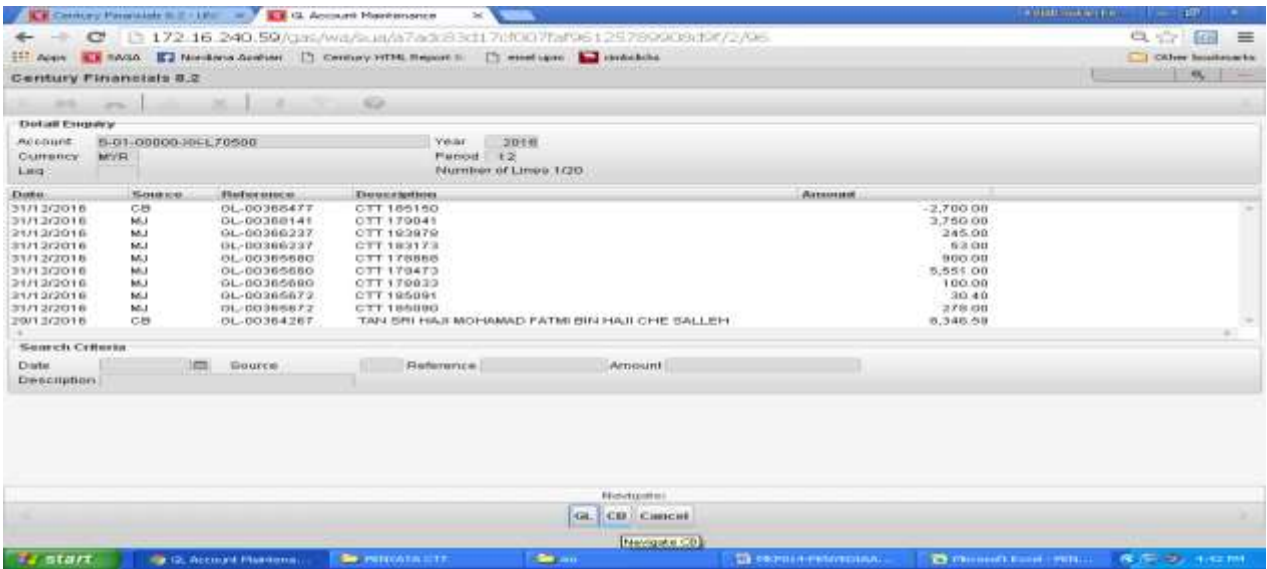

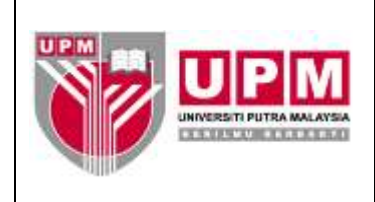

c) Contoh transaksi. Rujuk Skrin 26. Klik *OK.*

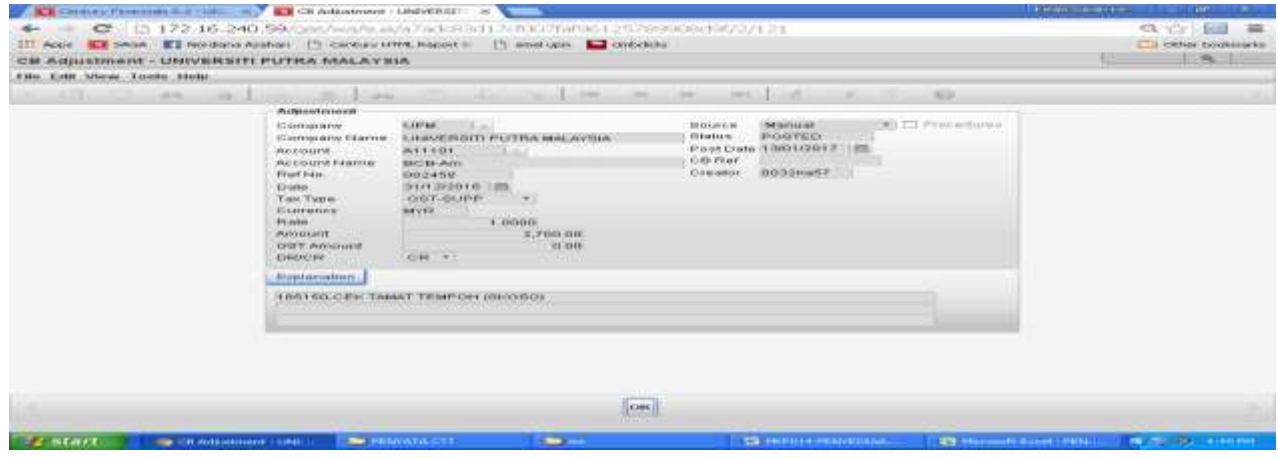

Skrin 26

- d) Dapatkan maklumat iaitu nombor cek. Catitkan nombor cek tamat tempoh pada transaksi yang dicetak pada langkah 8.i).
- 10. Kenalpasti amaun pada setiap *row* samaada positif atau negatif.
- 11. Bagi amaun berjumlah negatif, *row* pada Penyata Cek Tamat Tempoh perlu ditambah maklumat cek tamat tempoh mengikut kolum di penyata. Manakala bagi amaun berjumlah positif, *row* pada penyata perlu di '*delete'*.
- 12. Pastikan jumlah akhir pada penyata sama dengan amaun di ruangan *Close* di GL. Rujuk Skrin 27 dan Skrin 28.

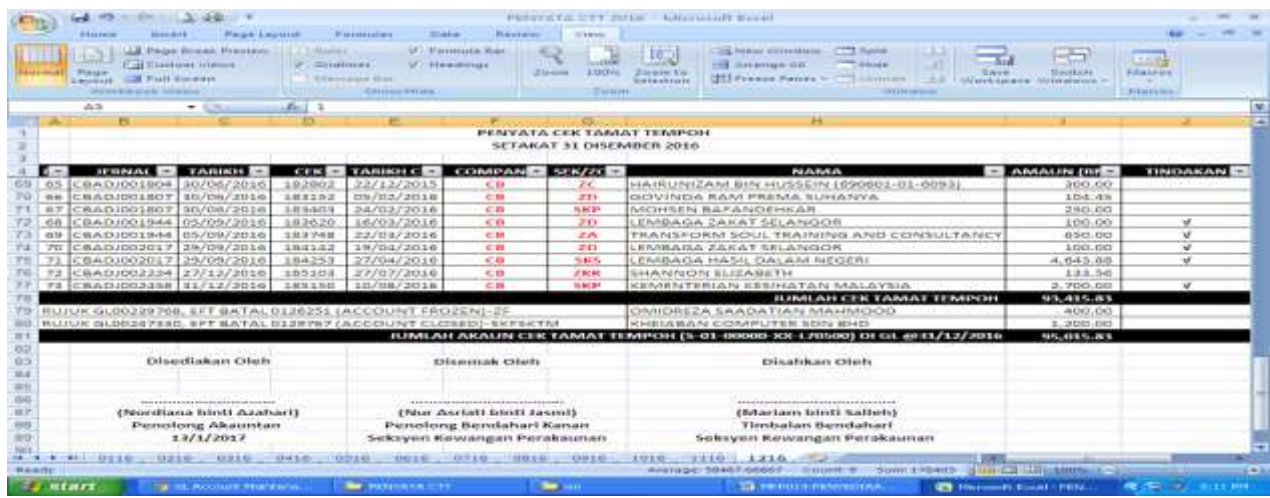

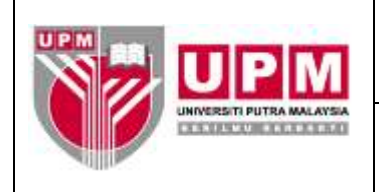

![](_page_14_Picture_48.jpeg)

![](_page_14_Figure_5.jpeg)

- 13. Cetak Penyata Cek Tamat Tempoh.
- 14. Dapatkan tandatangan pegawai penyedia dan pegawai yang mengesahkan.
- 15. Failkan penyata di dalam fail UPM/BEN/SPK/AP-177 Penyata Cek Tamat Tempoh.